**Corso di Calcolatori Elettronici I** 

## **Esempi di programmi assembly per MC68000: toupper.a68**

**Prof. Roberto Canonico**

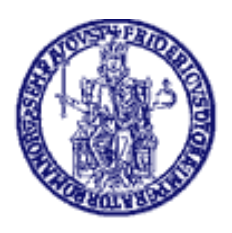

Università degli Studi di Napoli Federico II Dipartimento di Ingegneria Elettrica e delle Tecnologie dell'Informazione Corso di Laurea in Ingegneria Informatica Corso di Laurea in Ingegneria dell'Automazione

## **Toupper.a68 (1/3)**

**\* TOUPPER**

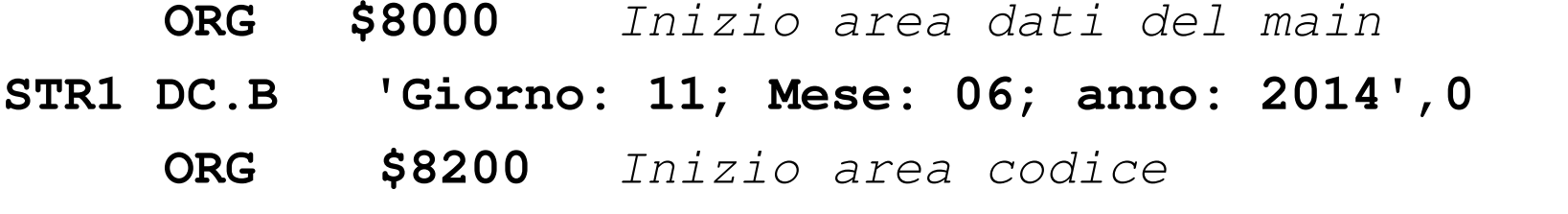

- **MAIN PEA STR1** Push indirizzo iniziale dell'array
	- **BSR TOUP**
	- **ADDA.L #4,SP** Disalloca da stack parametri ingresso
	- **STOP #\$2700** Termina esecuzione simulata

## **Toupper.a68 (2/3)**

- **ORG \$8300**
- **TOUP LINK A6,#0**
	- **MOVEM.L A0/D0,-(SP)**
	- **MOVEA.L 8(A6),A0**
- **LOOP MOVE.B (A0)+,D0**
	- **TST.B D0**
	- **BEQ DONE**
	- **CMP.B #'a',D0**
	- **BLT NEXT**
	- **CMP.B #'z',D0**
	- **BGT NEXT**
	- **ADD.B #'A'-'a',D0**

## **Toupper.a68 (3/3)**

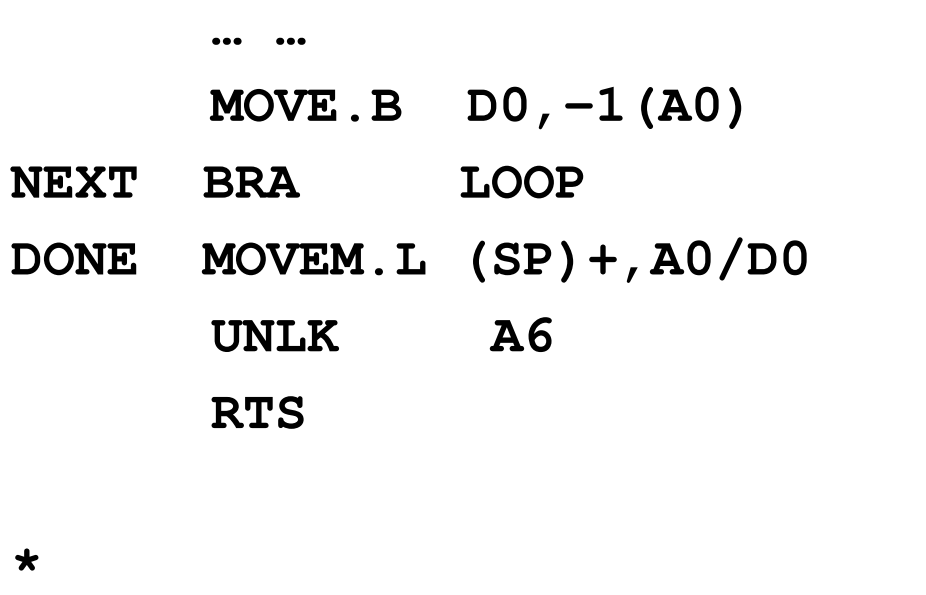

- Fine del programma  $\bigstar$
- $\star$
- **END MAIN**